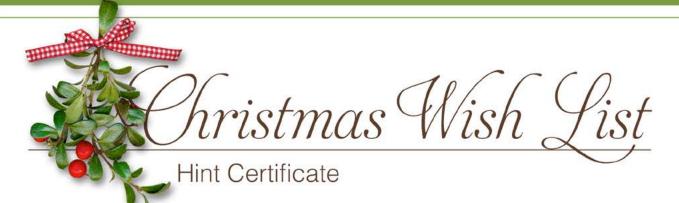

Comments (Optional)

| Product Name     | Price |
|------------------|-------|
| Product URL/Link |       |
|                  |       |
| Product Name     | Price |
| Product URL/Link |       |
| Product Name     | Price |
|                  |       |
| Product Name     | Price |
|                  |       |
| Product Name     | Price |
|                  |       |
| Product Name     | Price |
| Product URL/Link |       |
| Product Name     | Price |
|                  |       |

## Choose One of the Following Ways To Give a Gift:

**Method 1** Copy each link you want to purchase and paste it into a web browser, which will take you to the shopping cart. After purchase, download the items and burn them onto a CD or put them on a flash drive to wrap as a gift. (Be sure to delete the items from your computer after gifting them.)

**Method 2** Purchase a gift certificate from our store that will cover the price of the items you want to give. Print and wrap the gift certificate for giving.